# Agenti risolutori di problemi

*Risolvere i problemi mediante ricerca* Maria Simi a.a 2014/2015

## Agenti *risolutori di problemi*

- Adottano il paradigma della risoluzione di problemi come ricerca in uno spazio di stati (*problem solving*).
- Sono agenti con modello che adottano una rappresentazione atomica dello stato
- Sono particolari agenti con obiettivo, che pianificano l'intera sequenza di mosse prima di agire

## Il processo di risoluzione

- Passi che l'agente segue:
	- 1. Determinazione obiettivo (un insieme di stati)
	- 2. Formulazione del problema
		- rappresentazione degli stati
		- rappresentazione delle azioni
	- 3. Determinazione della soluzione mediante ricerca (un piano)
	- 4. Esecuzione del piano

# Che tipo di assunzioni?

- L'ambiente è statico
- **Osservabile**
- **Discreto** 
	- un insieme finito di azioni possibili
- **Deterministico** 
	- Si assume che l'agente possa eseguire il piano "ad occhi chiusi". Niente può andare storto.

# Formulazione del problema

Un problema può essere definito formalmente mediante cinque componenti:

- 1. Stato iniziale
- 2. Azioni possibili in *s*: Azioni(*s*)
- 3. Modello di transizione: Risultato: stato x azione  $\rightarrow$  stato Risultato(s,  $a$ ) = s', uno stato successore
- 1, 2 e 3 definiscono implicitamente lo *spazio degli stati*

## Formulazione del problema (cnt.)

- 3. Test obiettivo:
	- Un insieme di stati obiettivo
	- Goal-Test: stato  $\rightarrow$  {*true*, *false*}
- 4. Costo del cammino
	- somma dei costi delle azioni (costo dei passi)
	- costo di passo: c(*s*, *a*, *s'*)
	- $\blacksquare$  Il costo di un'azione/passo non è mai negativo

# Algoritmi di ricerca

*Gli algoritmi di ricerca prendono in input un problema e restituiscono un cammino soluzione, i.e. un cammino che porta dallo stato iniziale a uno stato goal*

*Misura delle prestazioni*

Trova una soluzione? Quanto costa trovarla? Quanto efficiente è la soluzione?

Costo totale  $=$  costo della ricerca  $+$ costo del cammino soluzione

# Itinerario: il problema

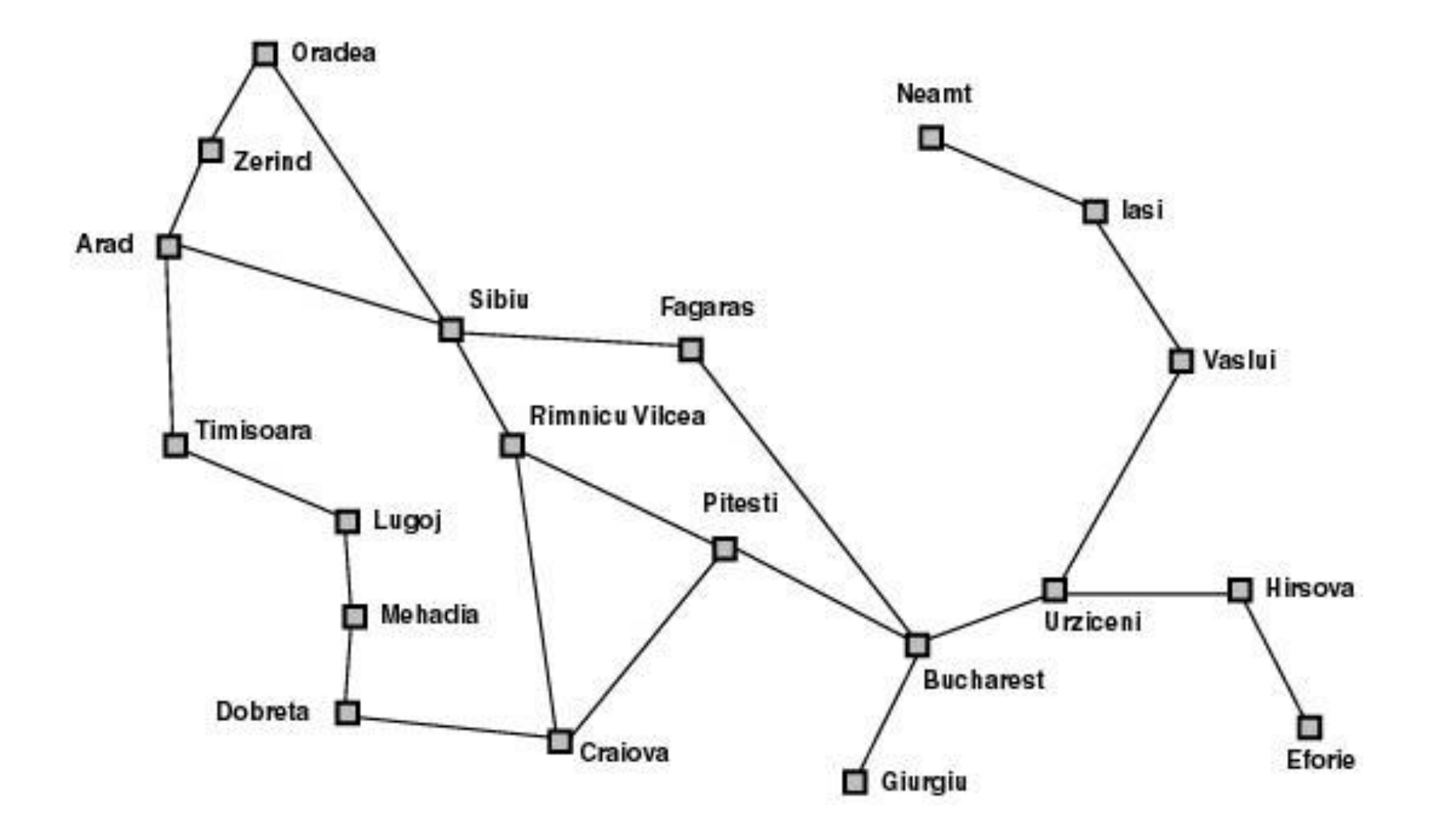

#### Itinerario: la formulazione

- *Stati*: le città. Es. *In*(Pitesti)
- *Stato iniziale*: la città da cui si parte. *In*(Arad)
- *Azioni*: spostarsi su una città vicina collegata
	- Azioni(*In*(Arad)) ={*Go*(Sibiu), *Go*(Zerind) …}
- Modello di transizione
	- Risultato(*In*(Arad), *Go*(Sibiu)) = *In*(Sibiu)
- *Costo del cammino*: somma delle lunghezze delle strade
- Lo spazio degli stati coincide con la rete di collegamenti tra città

## Aspirapolvere: il problema

Versione semplice: solo due locazioni, sporche o pulite, l'agente può essere in una delle due

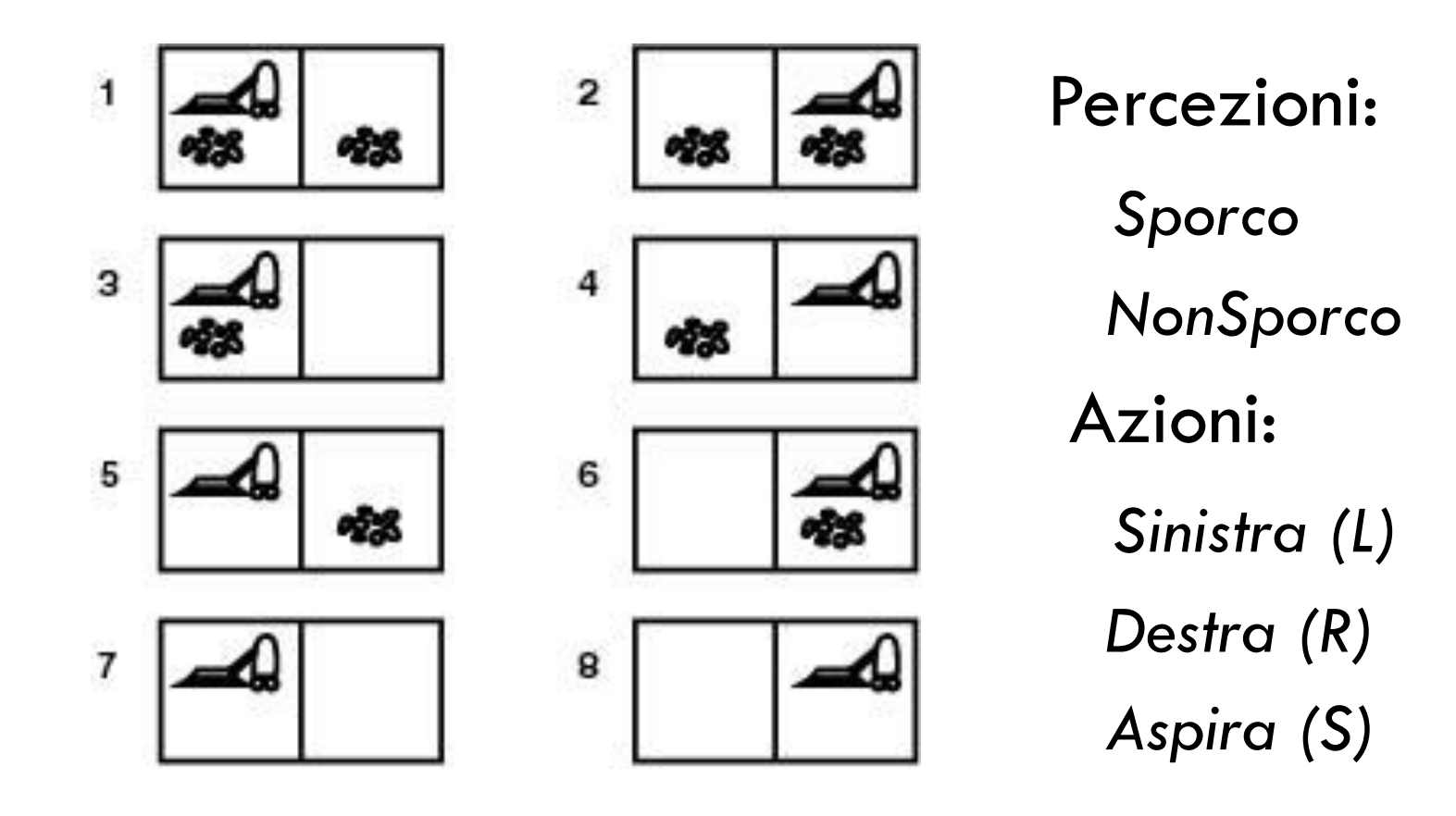

### Aspirapolvere: formulazione

- *Obiettivo*: rimuovere lo sporco { 7, 8 }
- *O*gni azione ha costo 1

*Spazio degli stati* :

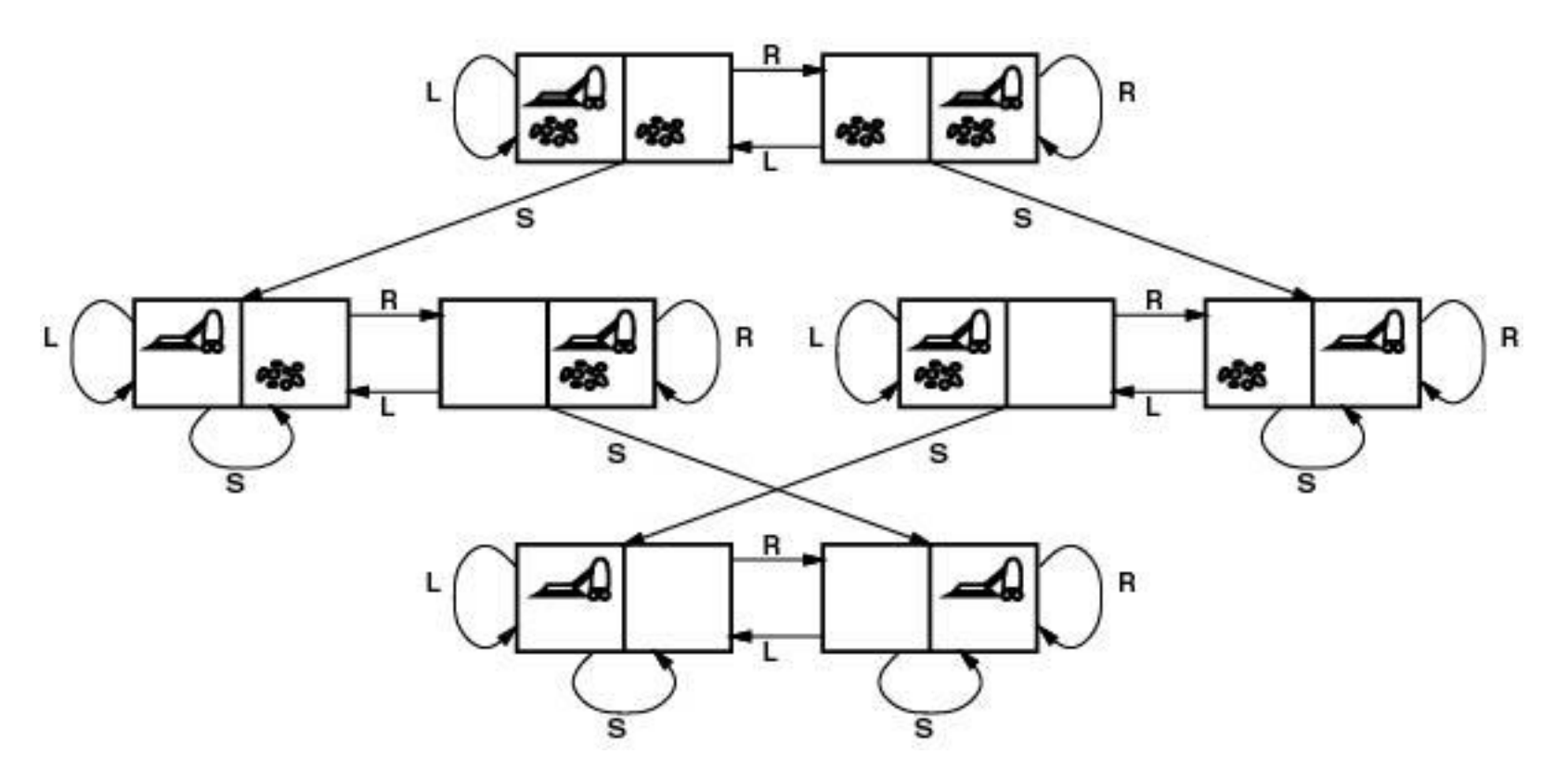

# Il puzzle dell'otto

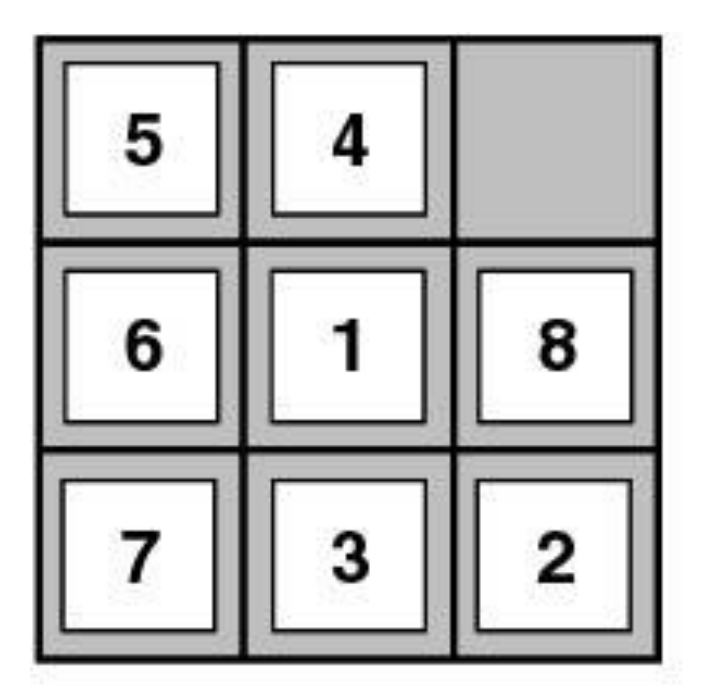

**Start State** 

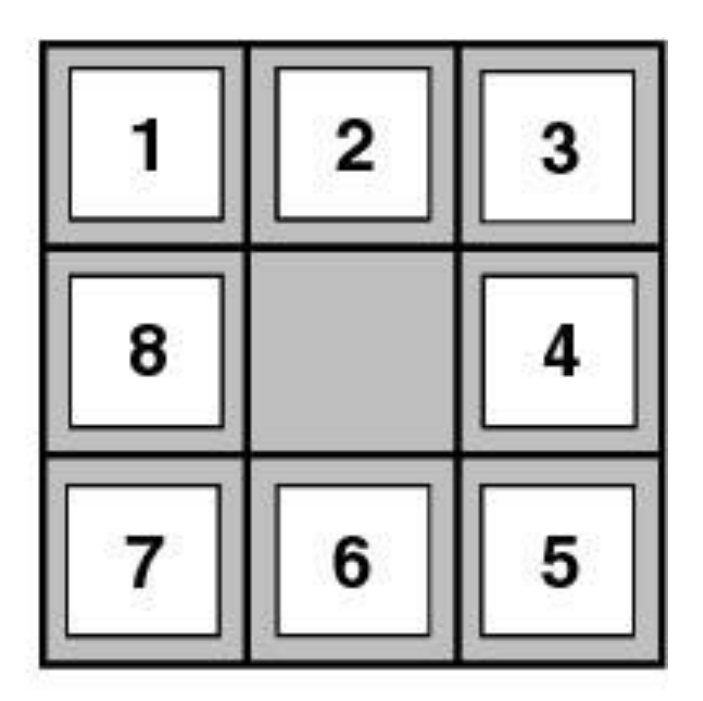

**Goal State** 

# Puzzle dell'otto: formulazione

- *Stati*: possibili configurazioni della scacchiera
- *Stato iniziale*: una configurazione
- *Obiettivo*: una configurazione *Goal-Test*: Stato obiettivo?
- *Azioni*: mosse della casella bianca in sù:  $\uparrow$  in giù:  $\downarrow$ a destra:  $\rightarrow$  a sinistra:  $\leftarrow$
- *Costo cammino*: ogni passo costa 1
- Lo spazio degli stati è un grafo con possibili cicli.

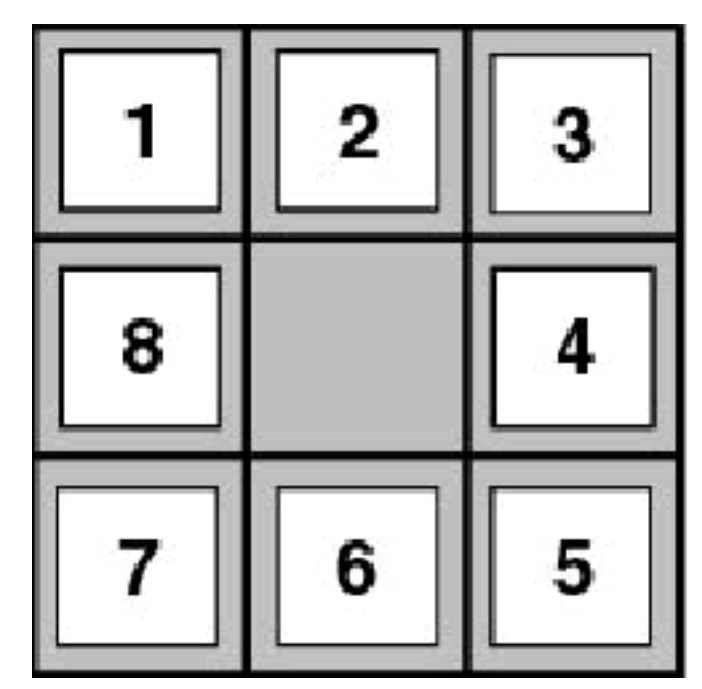

# Le otto regine: il problema

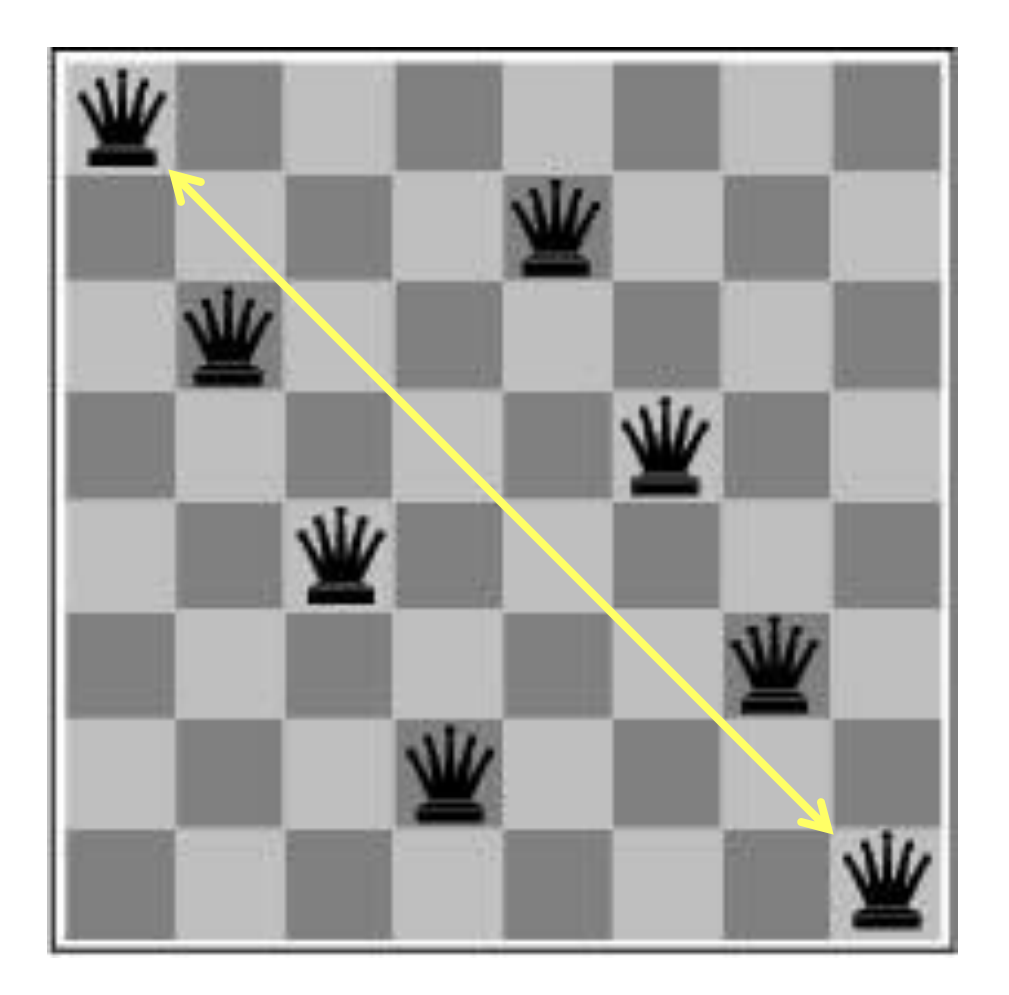

Collocare 8 regine sulla scacchiera in modo tale che nessuna regina sia attaccata da altre

#### Le otto regine:

Formulazione incrementale 1

- *Stati*: scacchiere con 0-8 regine
- *Goal-Test*: 8 regine sulla scacchiera, nessuna attaccata
- *Costo cammino*: zero
- *Azioni*: aggiungi una regina  $64 \times 63 \times ... \times 57 \sim 1,8 \times 10^{14}$ sequenze da considerare!

#### Le otto regine:

#### Formulazione incrementale 2

- *Stati*: scacchiere con 0-8 regine, nessuna minacciata
- *Goal-Test*: 8 regine sulla scacchiera, nessuna minacciata
- *Costo cammino*: zero
- *Azioni*: aggiungi una regina nella colonna vuota più a destra ancora libera in modo che non sia minacciata
	- 2057 sequenze da considerare

### Le 8 regine:

Formulazione a stato completo

- *Goal-Test*: 8 regine sulla scacchiera, nessuna minacciata
- *Costo cammino*: zero
- *Stati*: scacchiere con 8 regine, una per colonna
- *Azioni*: sposta una regina nella colonna, se minacciata

#### Dimostrazione di teoremi

**Il problema:** 

Dato un insieme di premesse

$$
\{s, t, q \Rightarrow p, r \Rightarrow p, v \Rightarrow q, t \Rightarrow r, s \Rightarrow v\}
$$

*dimostrare una proposizione p*

 Nel calcolo proposizionale un'unica regola di inferenza, il *Modus Ponens (MP):*

*Se p e p*  $\Rightarrow$  *q allora q* 

#### Dim. teoremi: formulazione

- *Stati*: insiemi di proposizioni
- *Stato iniziale*: un insieme di proposizioni (le premesse).
- *Stato obiettivo*: un insieme di proposizioni contenente il teorema da dimostrare. *Es p.*
- *Operatori:* l'applicazione del MP, che aggiunge teoremi

continua

Dim. teoremi: spazio degli stati

 $\{s, t, q \Rightarrow p, r \Rightarrow p, v \Rightarrow q, t \Rightarrow r, s \Rightarrow v\}$  $\{s, t, q \Rightarrow p, r \Rightarrow p, v \Rightarrow q, t \Rightarrow r, s \Rightarrow v, v\}$  $\{s, t, q \Rightarrow p, r \Rightarrow p, v \Rightarrow q, t \Rightarrow r, s \Rightarrow v, r\}$  $\{s, t, q \Rightarrow p, r \Rightarrow p, v \Rightarrow q, t \Rightarrow r, s \Rightarrow v, v, q\}$  $\{s, t, q \Rightarrow p, r \Rightarrow p, v \Rightarrow q, t \Rightarrow r, s \Rightarrow v, r, p\}$  $\{s, t, q \Rightarrow p, r \Rightarrow p, v \Rightarrow q, t \Rightarrow r, s \Rightarrow v, v, q, p\}$ 

# Problemi reali

…

- Pianificazione di viaggi aerei
- Problema del commesso viaggiatore
- **Configurazione VLSI**
- Navigazione di robot
- Montaggio automatico
- **Progettazione di proteine**

#### Ricerca della soluzione

Generazione di un albero di ricerca sovrapposto allo spazio degli stati

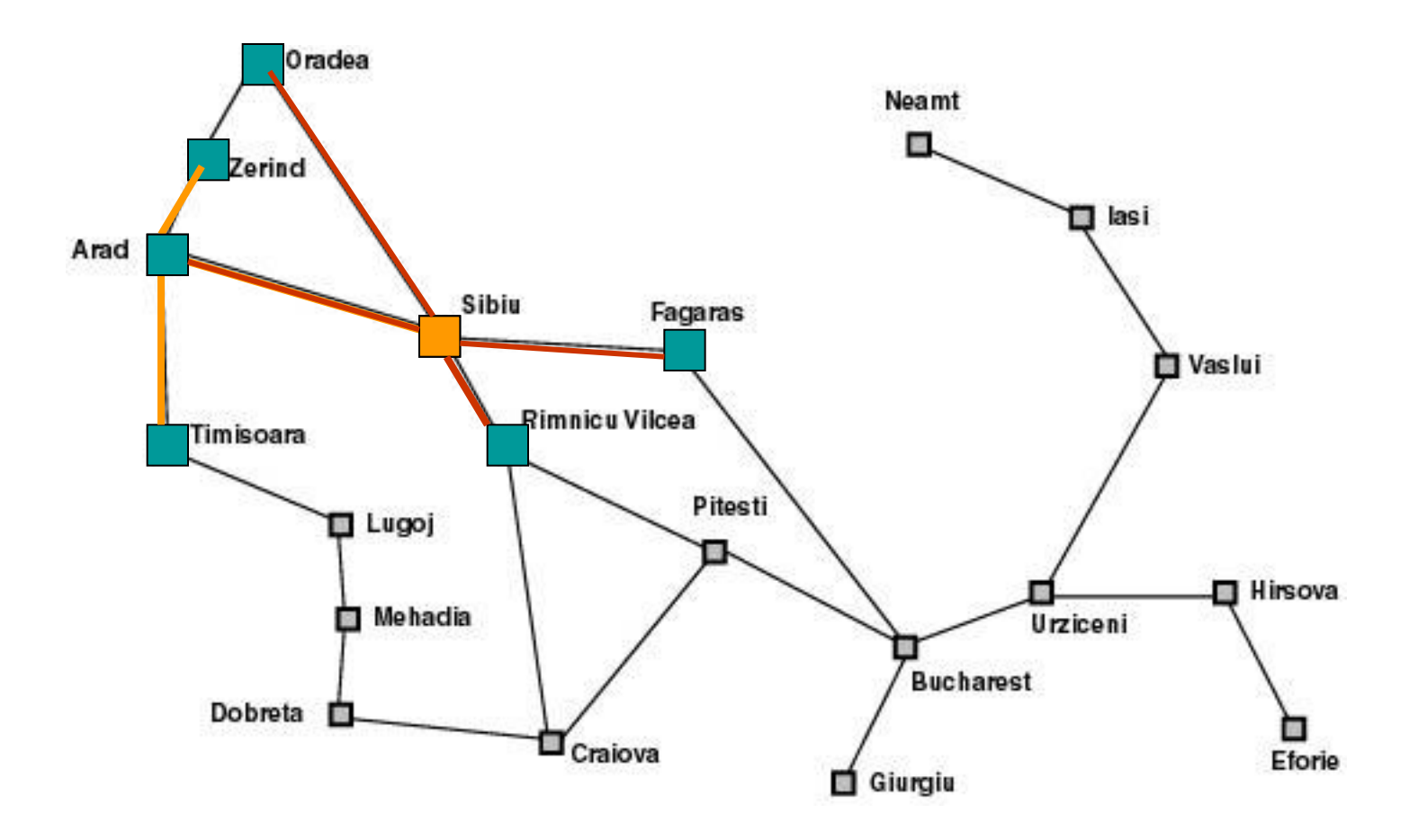

### Ricerca della soluzione

Generazione di un albero di ricerca sovrapposto allo spazio degli stati

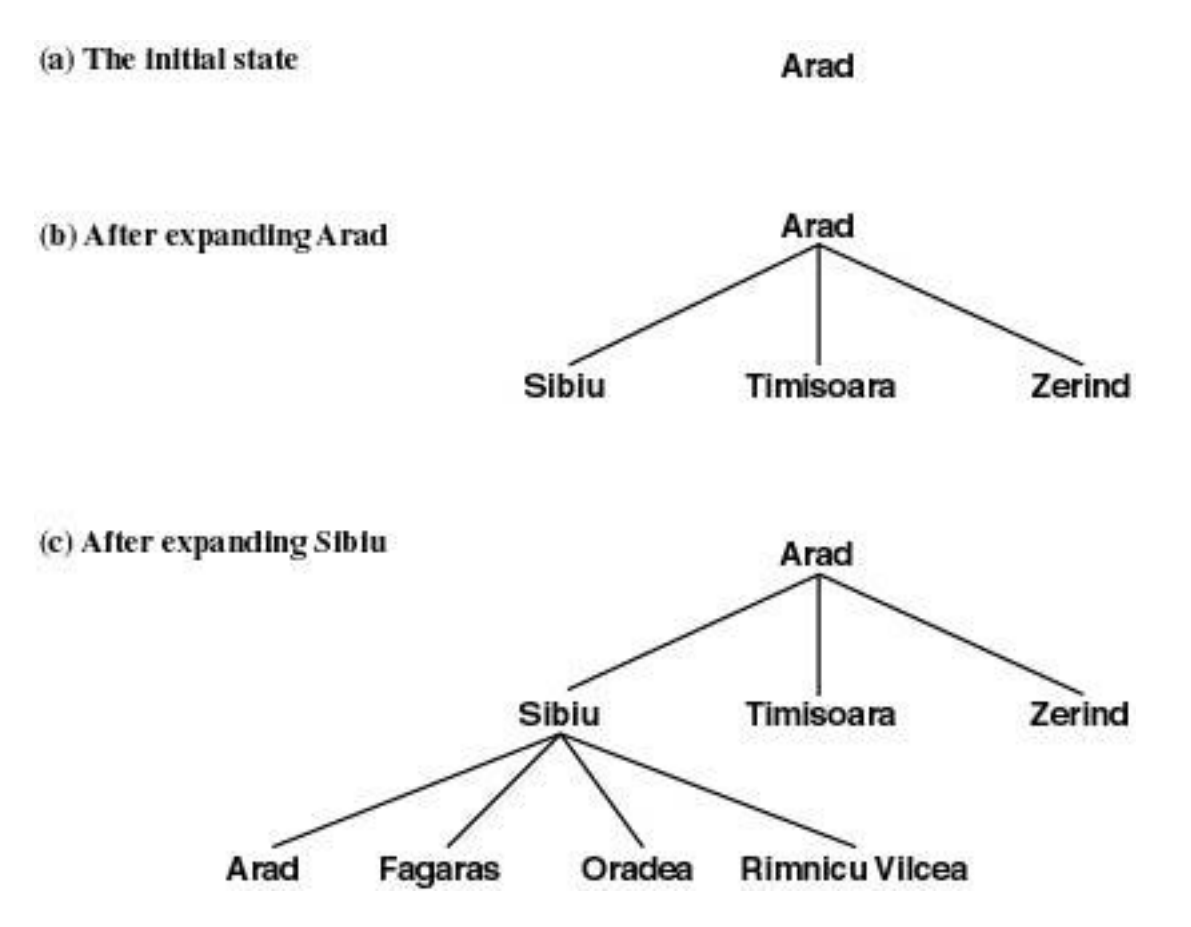

## Ricerca ad albero

**function** Ricerca-Albero (*problema)*

**returns** soluzione oppure **fallimento**

Inizializza la frontiera con stato iniziale del problema

#### **loop do**

**if** *la frontiera è vuota* **then return fallimento**

*Scegli un nodo foglia da espandere e rimuovilo dalla frontiera*

**if** *il nodo contiene uno stato obiettivo*

**then return** *la soluzione corrispondente*

E*spandi il nodo e aggiungi i successori alla frontiera* 

## I nodi dell'albero di ricerca

Un nodo *n* è una struttura dati con quattro componenti:

- Uno stato: *n*.stato
- Il nodo padre: *n.*padre
- L'azione effettuata per generarlo: *n*.azione
- Il costo del cammino dal nodo iniziale al nodo: *n.*costo-cammino indicata come g(*n*)

#### Struttura dati per la frontiera

- *Frontiera*: lista dei nodi in attesa di essere espansi (le foglie dell'albero di ricerca).
- La frontiera è implementata come una coda con operazioni:
	- Vuota?(*coda*)
	- POP(coda) estrae il primo elemento
	- **Inserisci(elemento, coda)**
	- Diversi tipi di coda hanno diverse funzioni di inserimento e implementano strategie diverse

# Diversi tipi di strategie

- **FIFO- First In First Out** 
	- Viene estratto l'elemento più vecchio (in attesa da più tempo); in nuovi nodi sono aggiunti alla fine.
- **LIFO-Last In First Out** 
	- Viene estratto il più recentemente inserito; i nuovi nodi sono inseriti all'inizio
- **Coda non priorità** 
	- Viene estratto quello con priorità più alta in base a una funzione di ordinamento; dopo l'inserimento dei nuovi nodi si riordina.

## Strategie non informate

- **Ricerca in ampiezza**
- Ricerca di costo uniforme
- Ricerca in profondità
- Ricerca in profondità limitata
- **Ricerca con approfondimento iterativo**

Vs strategie di ricerca euristica (o informata): fanno uso di informazioni riguardo alla distanza stimata dalla soluzione

#### Valutazione di una strategia

- *Completezza*: se la soluzione esiste viene trovata
- *Ottimalità* (ammissibilità): trova la soluzione migliore, con costo minore
- *Complessità in tempo*: tempo richiesto per trovare la soluzione
- *Complessità in spazio*: memoria richiesta

# Ricerca in ampiezza (BF)

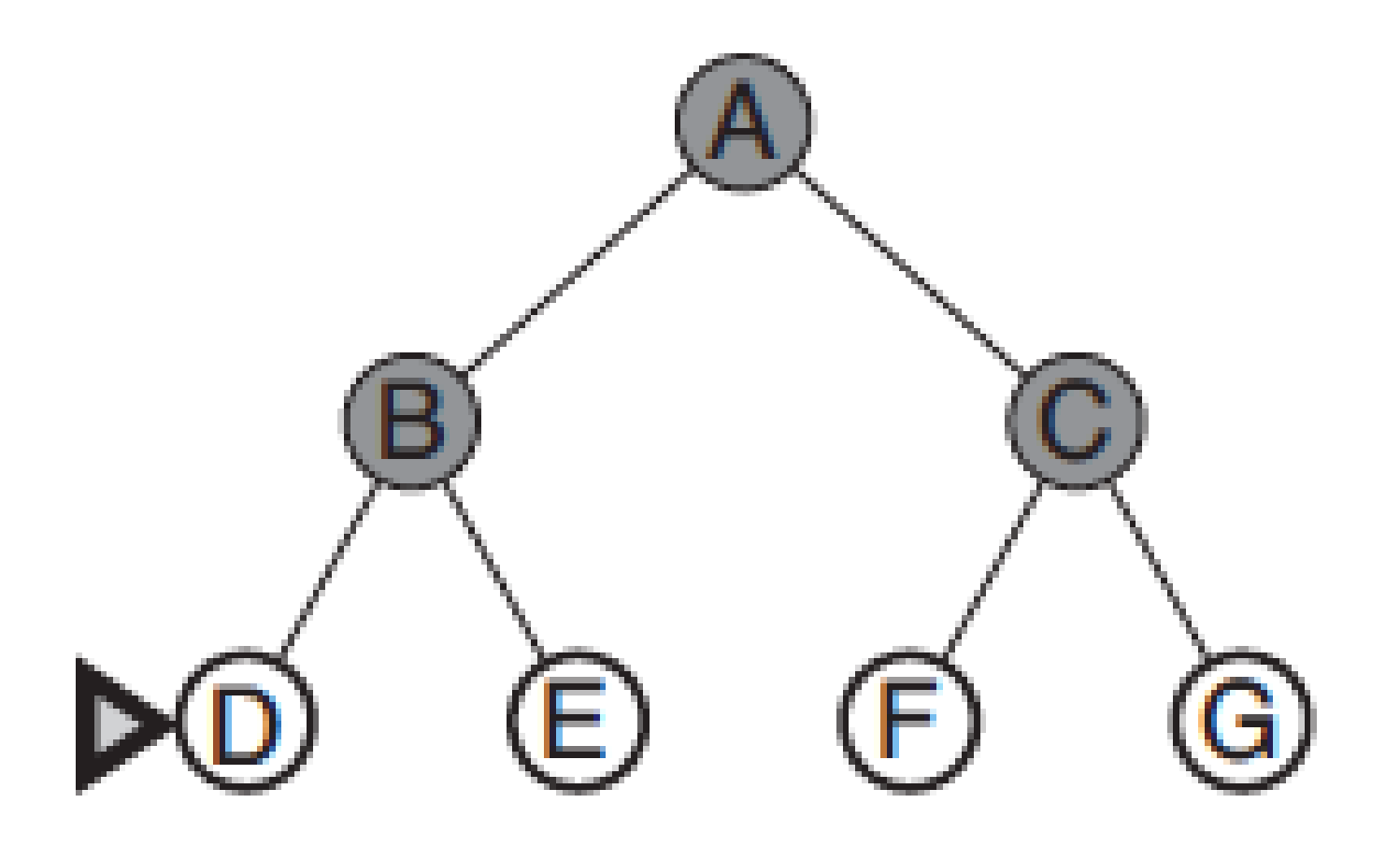

Implementata con una coda che inserisce alla fine (FIFO)

# Ricerca in ampiezza (su albero)

**function** Ricerca-Ampiezza-A (*problema)* 

**returns** soluzione oppure **fallimento**

*nodo =* un nodo con *stato il problema.stato-iniziale e costo-di-cammino=0*

**if** *problema.Test-Obiettivo(nodo.*Stato*)* **then return** Soluzione(*nodo*)

*frontiera* = una coda FIFO con *nodo* come unico elemento

#### **loop do**

**if** *Vuota?*(*frontiera*) **then return fallimento**

*nodo* = POP(*frontiera*)

**for each** azione **in** problema.Azioni(nodo.Stato) **do**

*figlio* = Nodo-Figlio(*problema*, *nodo, azione*)

**if** Problema.TestObiettivo(figlio.Stato) **then return** Soluzione(*figlio*)

*frontiera* = Inserisci(*figlio*, *frontiera*) /\* frontiera gestita come coda FIFO

**end**

#### Analisi complessità spazio-temporale

#### Assumiamo

*b* = fattore di diramazione

(numero max di successori)

*d* = profondità del nodo obiettivo più superficiale

*m* = lunghezza massima dei cammini nello spazio di ricerca

#### Ricercain ampiezza: analisi

- Strategia *completa*
- Strategia *ottimale* se gli operatori hanno tutti lo stesso costo *k*, cioè *g*(*n*) = *k* · depth(*n*), dove *g*(*n*) è il costo del cammino per arrivare a *n*
- Complessità nel tempo (nodi generati)  $T(b, d) = b + b^2 + ... + b^d \rightarrow O(b^d)$
- Complessità spazio (nodi in memoria): O(*b* d )

Nota: O notazione per la complessità asintotica

#### Ricerca in ampiezza: esempio

 *Esempio*: *b*=10; 1 milione nodi al sec generati; 1 nodo occupa 1000 byte

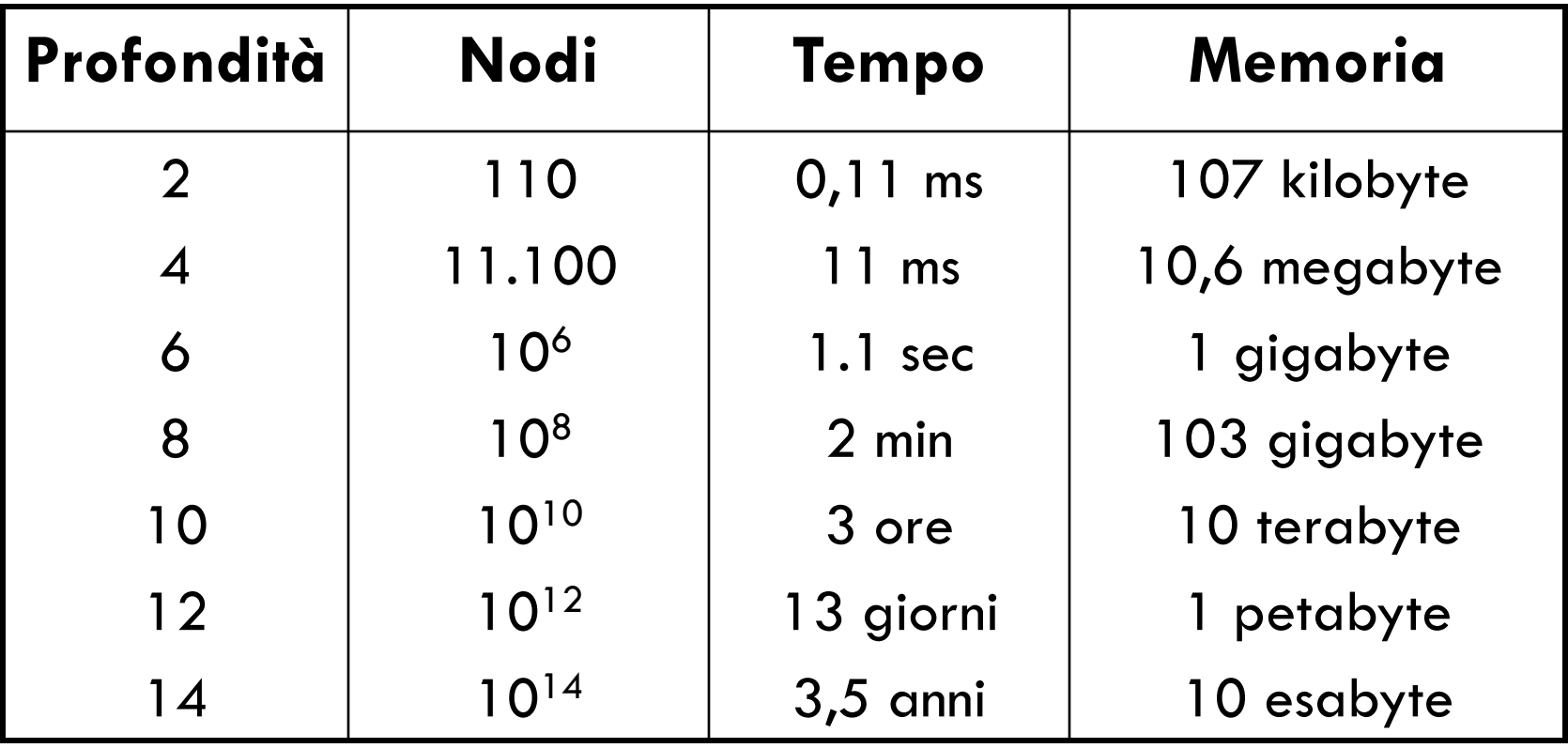

## Ricerca di costo uniforme (UC)

Generalizzazione della ricerca in ampiezza: *si sceglie il nodo di costo minore sulla frontiera* (si intende il costo del cammino)

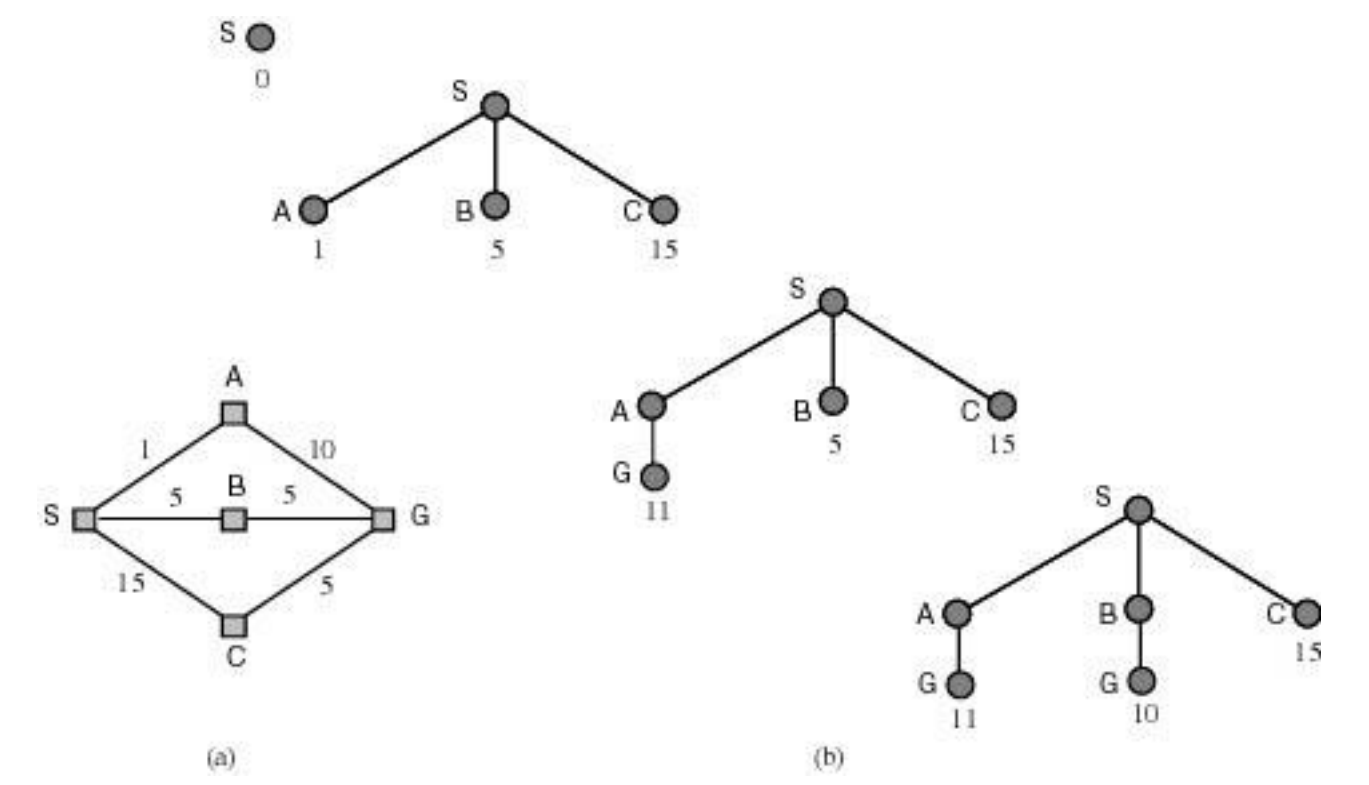

Implementata da una coda ordinata per costo crescente (in cima i nodi di costo minore)

# Ricerca UC (su albero)

#### **function** Ricerca-UC-A (*problema)*

**returns** soluzione oppure **fallimento**

*nodo =* un nodo con *stato il problema.stato-iniziale e costo-di-cammino=0*

*frontiera* = una coda con priorità con *nodo* come unico elemento

#### **loop do**

**if** *Vuota?*(*frontiera*) **then return fallimento**

*nodo* = POP(*frontiera*)

**if** problema.TestObiettivo(*nodo*.Stato) **then return** Soluzione(*nodo*)

**for each** azione **in** problema.Azioni(nodo.Stato) **do**

*figlio* = Nodo-Figlio(*problema*, *nodo, azione*)

*frontiera* = Inserisci(*figlio*, *frontiera*) /\* in coda con priorità

**end**

#### Costo uniforme: analisi

*Ottimalità* e *completezza* garantite purché il costo degli archi sia maggiore di  $\epsilon$ >0.

C\* è il costo della soluzione ottima  $\lfloor C^*/\varepsilon \rfloor$ è il numero di mosse nel caso peggiore, arrotondato per difetto Complessità: O(*b* **1+C\*/** )

*Nota*: quando ogni azione ha lo stesso costo UC somiglia a BF ma complessità O(*b* **1+d**)

# Ricerca in profondità

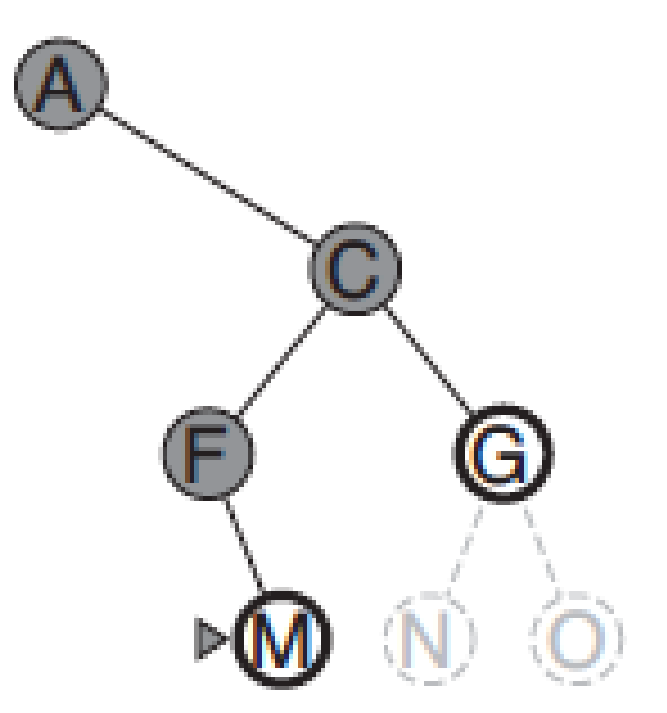

Implementata da una coda che mette i successori in testa alla lista (LIFO, pila o stack).

### Ricerca in profondità: analisi

- Se *m* distanza massima della soluzione nello spazio di ricerca
	- *b* fattore di diramazione
	- Tempo: O(*b m+1*)
	- Occupazione memoria: *bm +* 1
- Strategia *non completa* e *non ottimale*.
- **Drastico risparmio in memoria:** 
	- BF d=16 10 esabyte
	- DF d=16 156 Kbyte

#### Ricerca in profondità ricorsiva

- Ancora più efficiente in occupazione di memoria perché mantiene solo il cammino corrente (solo *m* nodi nel caso pessimo)
- Realizzata da un algoritmo ricorsivo "con backtracking" che non necessita di tenere in memoria *b* nodi per ogni livello, ma salva lo stato su uno stack a cui torna in caso di fallimento per fare altri tentativi.

# Ricerca in profondità (su albero)

**function** Ricerca-DF-A (*problema)* 

**returns** soluzione oppure **fallimento**

**return** Ricerca-DF-ricorsiva(CreaNodo(*problema*.Stato-iniziale), *problema*)

**function** Ricerca-DF-ricorsiva(*nodo, problema)* 

**returns** soluzione oppure **fallimento**

**if** problema.TestObiettivo(*nodo*.Stato) **then return** Soluzione(*nodo*) **else**

**for each** *azione* **in** *problema*.Azioni(nodo.Stato) **do**

*figlio* = Nodo-Figlio(*problema*, *nodo, azione*)

*risultato* = Ricerca-DF-ricorsiva(*figlio*, *problema*)

**if** *risultato ≠ fallimento* **then return** *risultato*

**return fallimento**

# Ricerca in profondità limitata (DL)

- Si va in profondità fino ad un certo livello predefinito *l*
- *Completa* per problemi in cui si conosce un limite superiore per la profondità della soluzione.
	- Es. Route-finding limitata dal numero di città 1
- Completo: se *d < l*
- **Non ottimale**
- Complessità tempo: O(*b l* )
- Complessità spazio: O(*b.l* )

# Approfondimento iterativo (ID)

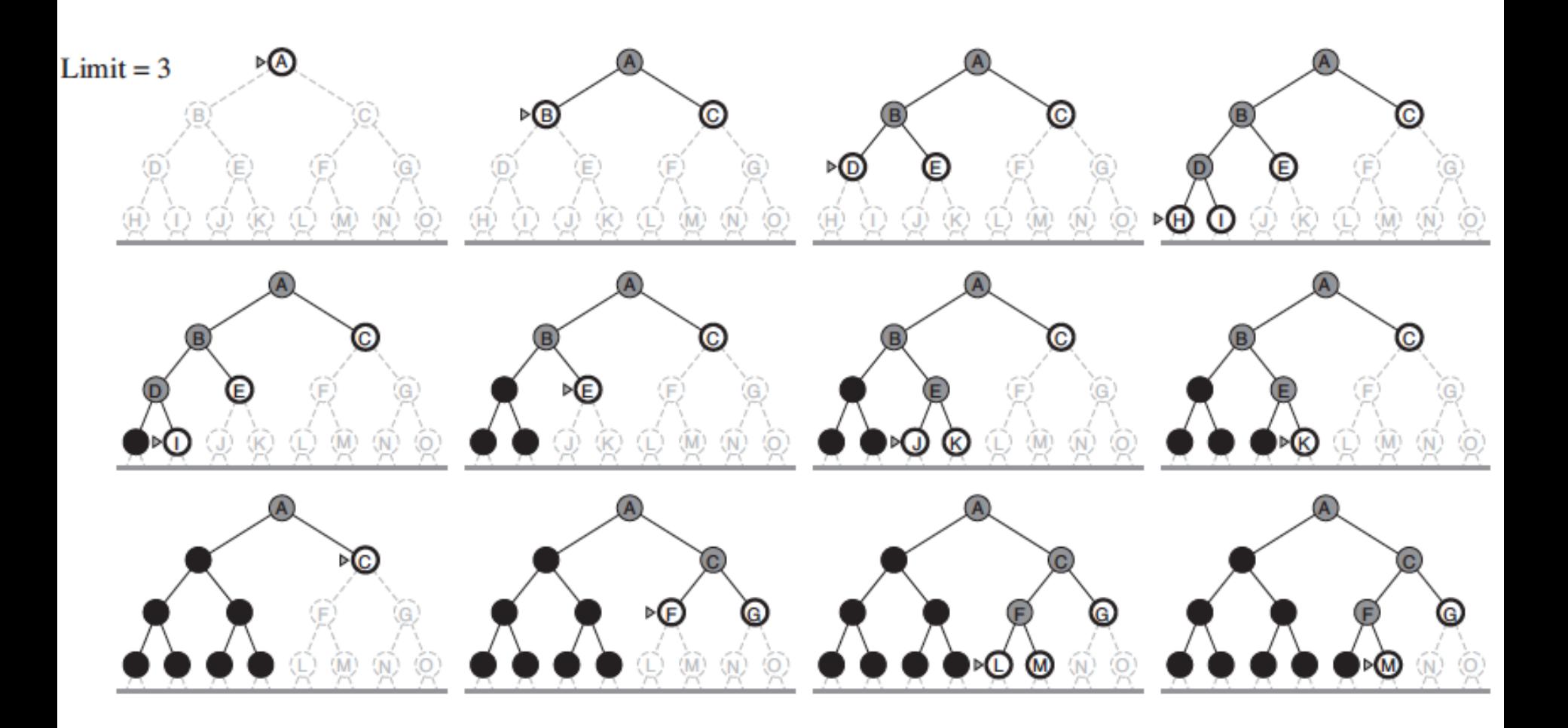

# ID: analisi

- **Miglior compromesso tra BF e DF**  $BF: b+b^2+...+b^{d-1}+b^d$  con  $b=10$  e  $d=5$ 10+100+1000+10.000+100.000=111.110
- ID: I nodi dell'ultimo livello generati una volta, quelli del penultimo 2, quelli del terzultimo 3 … quelli del primo *d* volte

ID: (*d)b*+(*d*-1) *b* <sup>2</sup>+ … +3*b* d-2+2*b* d-1+1*b* d

 $= 50+400+3000+20.000+100.000=123450$ 

**-** Complessità tempo:  $O(b^d)$  Spazio:  $O(b.d)$ 

# Direzione della ricerca

Un problema ortogonale alla strategia è la *direzione della ricerca*:

- ricerca *in avanti* o *guidata dai dati*: si esplora lo spazio di ricerca dallo stato iniziale allo stato obiettivo;
- ricerca *all'indietro* o *guidata dall'obiettivo*: si esplora lo spazio di ricerca a partire da uno stato goal e riconducendosi a sotto-goal fino a trovare uno stato iniziale.

# Quale direzione?

- Conviene procedere nella direzione in cui il fattore di diramazione è minore
- Si preferisce ricerca all'indietro quando:
	- l'obiettivo e chiaramente definito (th. pr.) o si possono formulare una serie limitata di ipotesi;
	- i dati del problema non sono noti e la loro acquisizione può essere guidata dall'obiettivo
- Si preferisce ricerca in avanti quando:
	- gli obiettivi possibili sono molti (design)
	- abbiamo una serie di dati da cui partire

#### Ricerca bidirezionale

Si procede nelle due direzioni fino ad incontrarsi

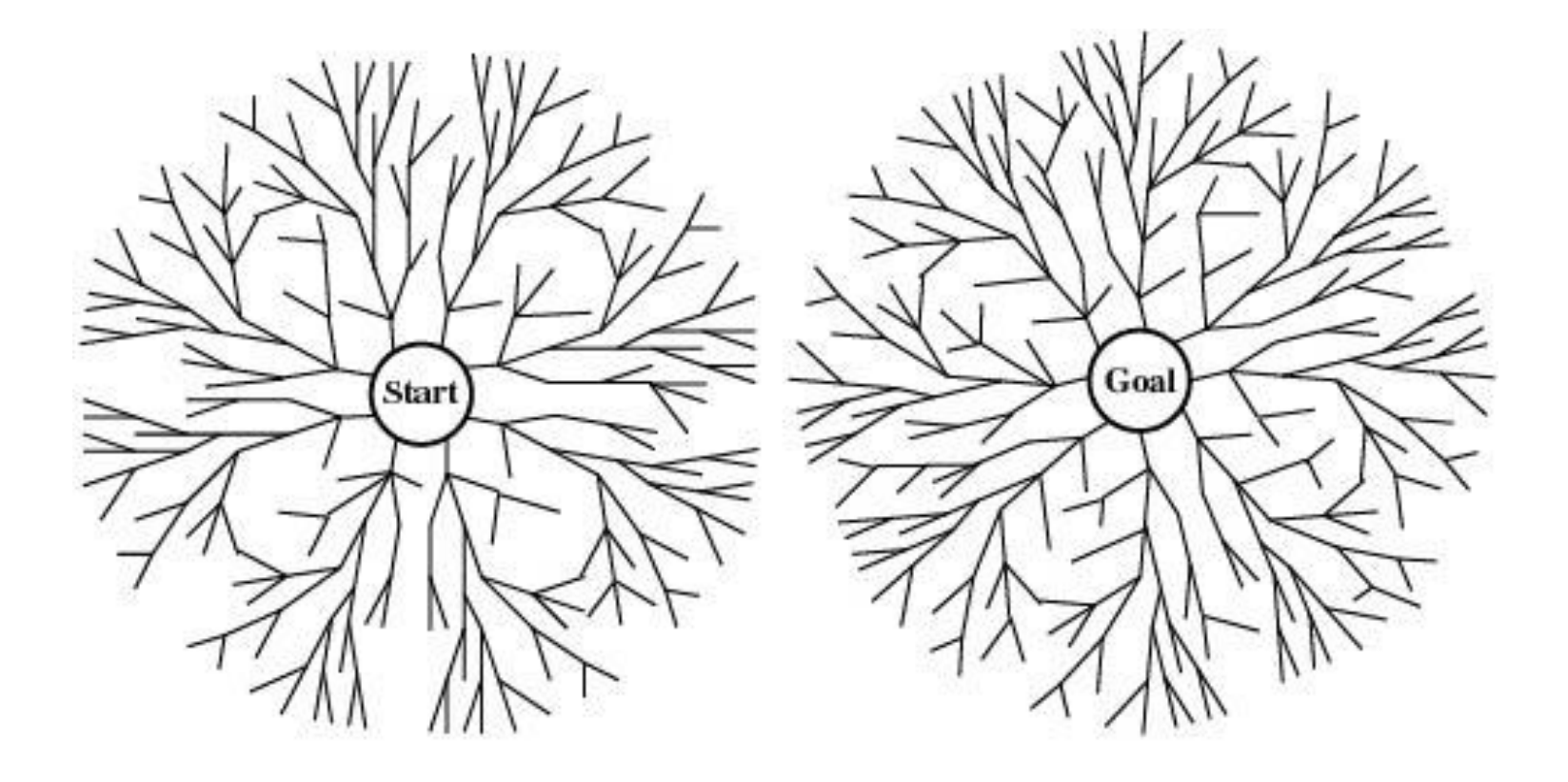

#### Ricerca bidirezionale: analisi

Complessità tempo: O(*b d/2*)

(test intersezione in tempo costante, es. hash table)

 Complessità spazio: O(*b d/2*) (almeno tutti i nodi in una direzione in memoria, es usando BF)

NOTA: non sempre applicabile, es. predecessori non definiti, troppi stati obiettivo …

# Confronto dellestrategie (albero)

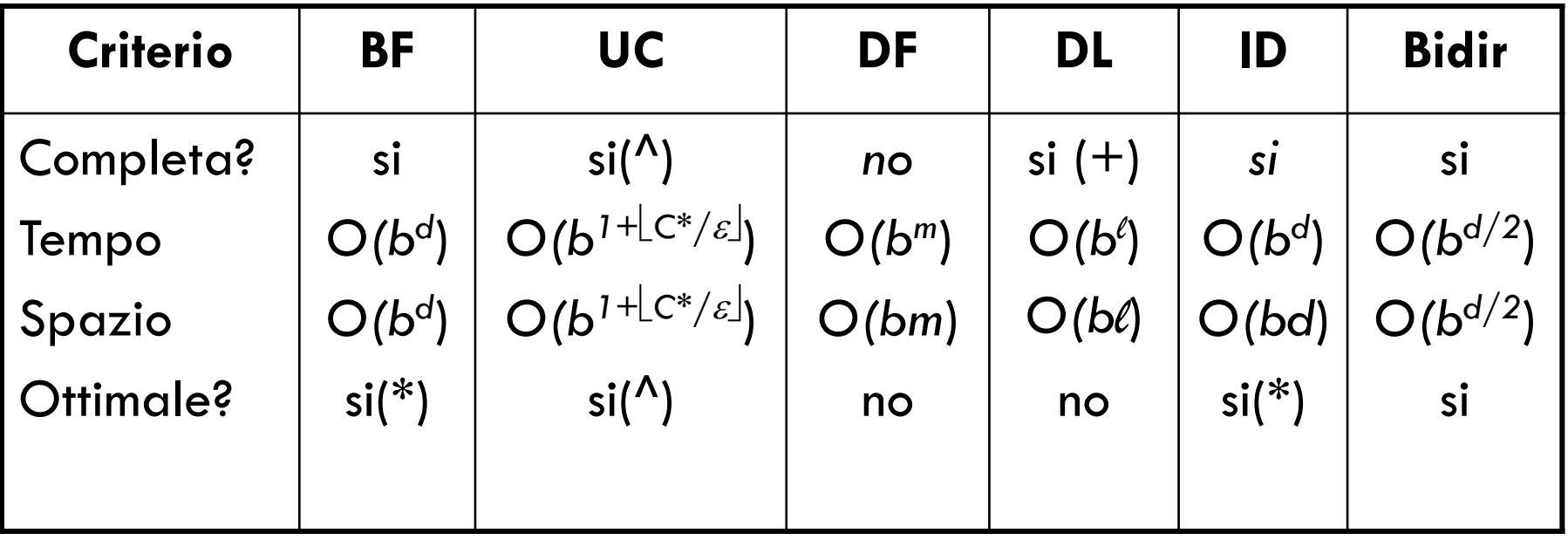

- (\*) se gli operatori hanno tutti lo stesso costo
- (^) per costi degli archi  $\geq \varepsilon > 0$
- (+) per problemi per cui si conosce un limite alla profondità della soluzione (se *l* >d)

#### Ricerca su grafi: cammini ciclici

I cammini ciclici rendono gli alberi di ricerca infiniti

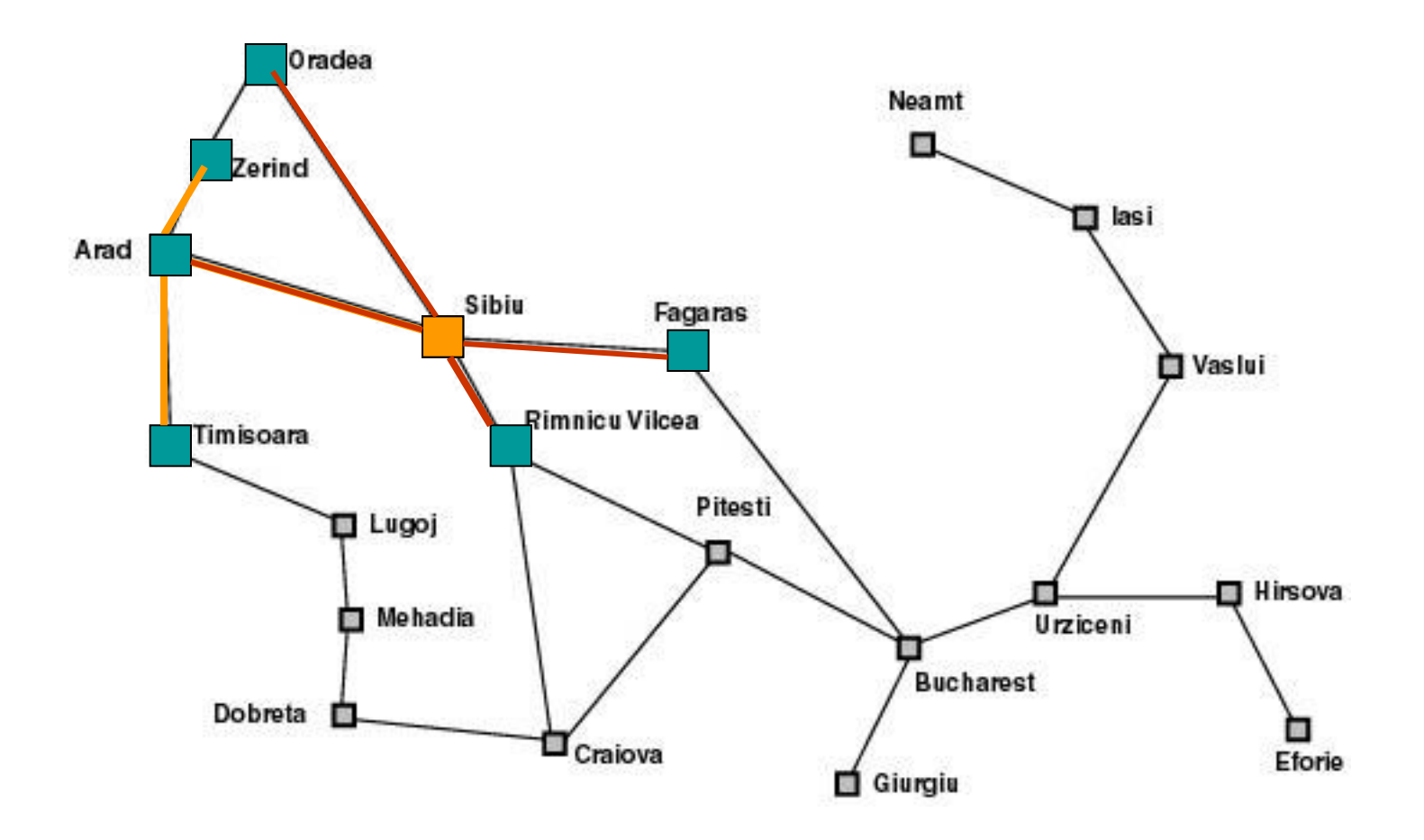

#### Ricerca su grafi: ridondanze

Su spazi di stati a grafo si generano più volte gli stessi nodi nella ricerca, anche in assenza di cicli.

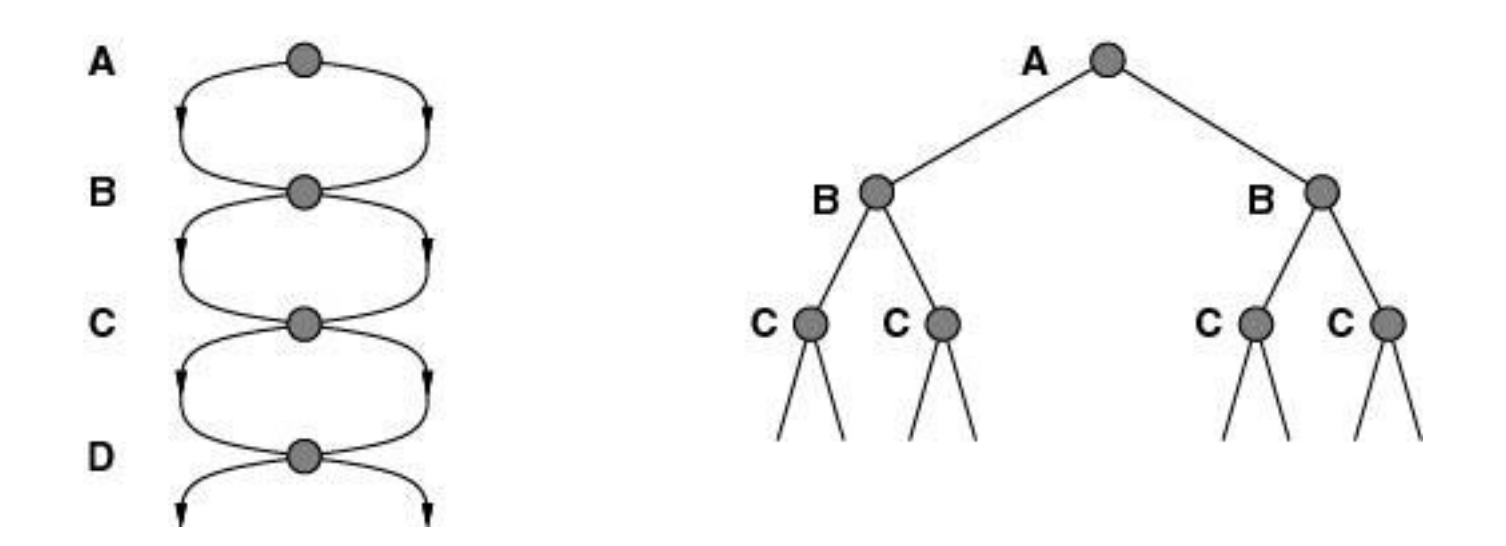

# Ridondanza nelle griglie

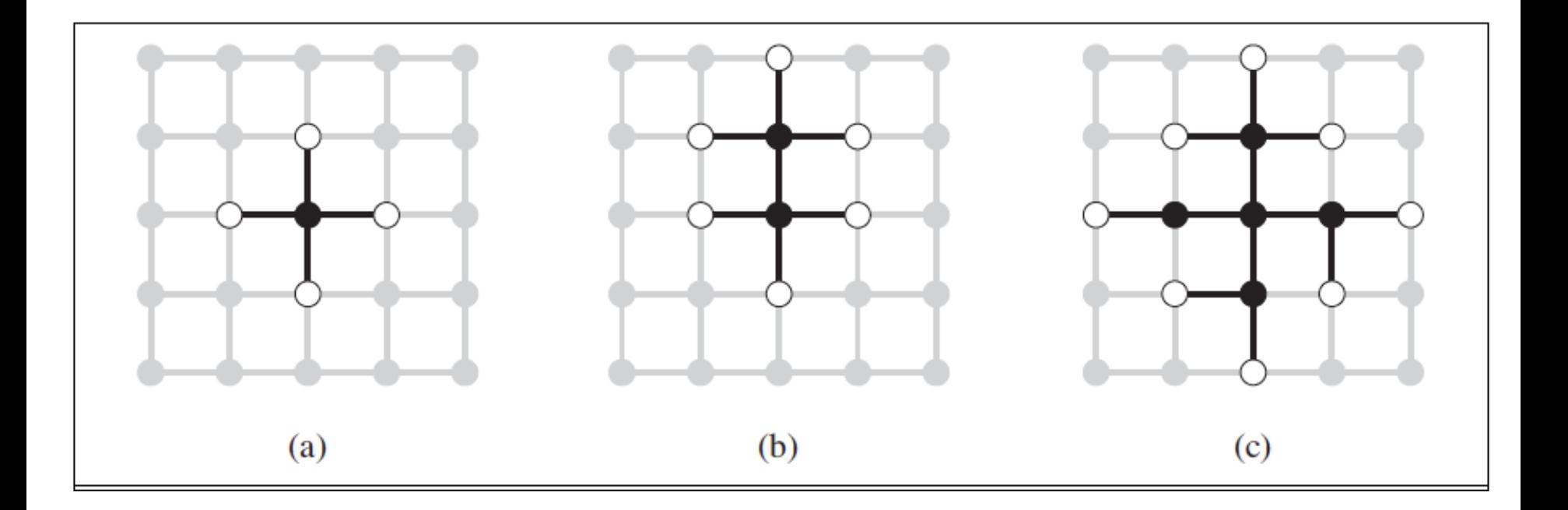

#### Visitare stati già visitati fa compiere lavoro inutile. Come evitarlo?

#### Compromesso tra spazio e tempo

- Ricordare gli stati già visitati occupa spazio ma ci consente di evitare di visitarli di nuovo
- *Gli algoritmi che dimenticano la propria storia sono destinati a ripeterla!*

#### Tre soluzioni

In ordine crescente di costo e di efficacia:

- Non tornare nello stato da cui si proviene: si elimina il genitore dai nodi successori
- Non creare cammini con cicli: si controlla che i successori non siano antenati del nodo corrente
- Non generare nodi con stati già visitati: ogni nodo visitato deve essere tenuto in memoria per una complessità O(*s*) dove *s* è il numero di stati possibili (*hash table*).

# Ricerca su grafi

- Mantiene una lista dei nodi visitati (*lista chiusa*)
- Prima di espandere un nodo si controlla se lo stato era stato già incontrato prima
- Se questo succede, il nodo appena trovato non viene espanso
- Ottimale solo se abbiamo la garanzia che il costo del nuovo cammino non è maggiore

## Ricerca sul grafo della Romania

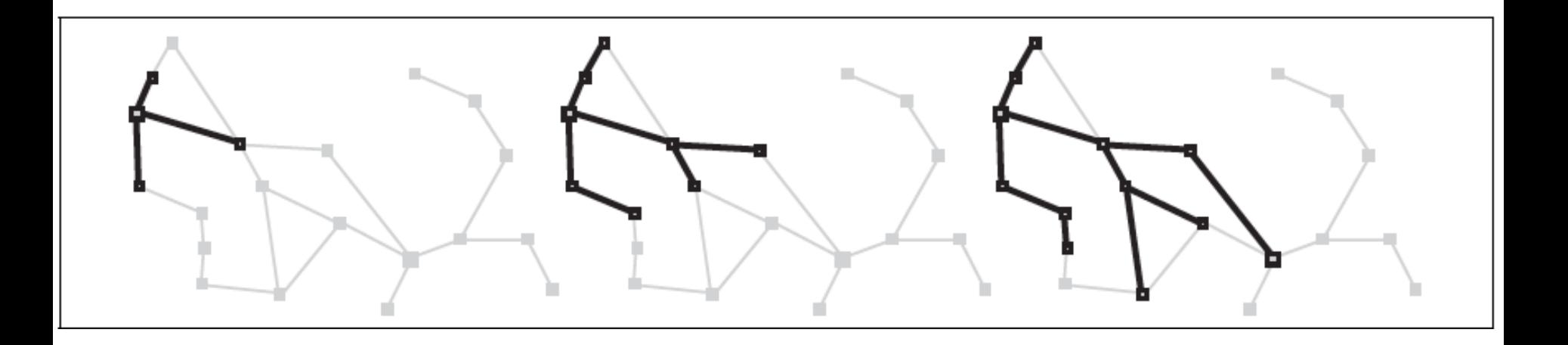

- La ricerca su grafo esplora uno stato al più una volta
- La frontiera separa i nodi esplorati da quelli non esplorati

## Ricerca-grafo in ampiezza

**function** Ricerca-Ampiezza-g (*problema)* 

**returns** soluzione oppure **fallimento**

*nodo =* un nodo con *stato il problema.stato-iniziale e costo-di-cammino=0*

**if** *problema.Test-Obiettivo(nodo.*Stato*)* **then return** Soluzione(*nodo*)

*frontiera* = una coda FIFO con *nodo* come unico elemento

*esplorati =* insieme vuoto

#### **loop do**

```
if Vuota?(frontiera) then return fallimento
nodo = POP(frontiera); aggiungi nodo.Stato a esplorati
for each azione in problema.Azioni(nodo.Stato) do
       figlio = Nodo-Figlio(problema, nodo, azione)
       if figlio.Stato non è in esplorati e non è in frontiera then
          if Problema.TestObiettivo(figlio.Stato) then return Soluzione(figlio)
          frontiera = Inserisci(figlio, frontiera) /* in coda
```
# Ricerca-grafo UC

#### **function** Ricerca-UC-G (*problema)*

#### **returns** soluzione oppure **fallimento**

*nodo =* un nodo con *stato il problema.stato-iniziale e costo-di-cammino=0*

*frontiera* = una coda con priorità con *nodo* come unico elemento

*esplorati =* insieme vuoto

#### **loop do**

```
if Vuota?(frontiera) then return fallimento
```
*nodo* = POP(*frontiera*);

**if** problema.TestObiettivo(*nodo*.Stato) **then return** Soluzione(*nodo*)

aggiungi *nodo*.Stato a *esplorati*

**for each** azione **in** problema.Azioni(nodo.Stato) **do**

*figlio* = Nodo-Figlio(*problema*, *nodo, azione*)

**if** *figlio*.Stato non è in *esplorati* e non è in *frontiera* **then** 

 *frontiera* = Inserisci(*figlio*, *frontiera*) /\* in coda con priorità else if *figlio*.Stato è in *frontiera* con Costo-cammino più alto **then** sostituisci quel nodo frontiera con figlio

# Conclusioni

- Un agente per "problem solving" adotta un paradigma generale di risoluzione dei problemi:
	- Formula il problema
	- Ricerca la soluzione nello spazio degli stati
- Strategie "non informate" per la ricerca della soluzione
- **Prossima volta: come si può ricercare meglio**